## 新潟県CALSシステム 登録申込みから利用開始までの流れ

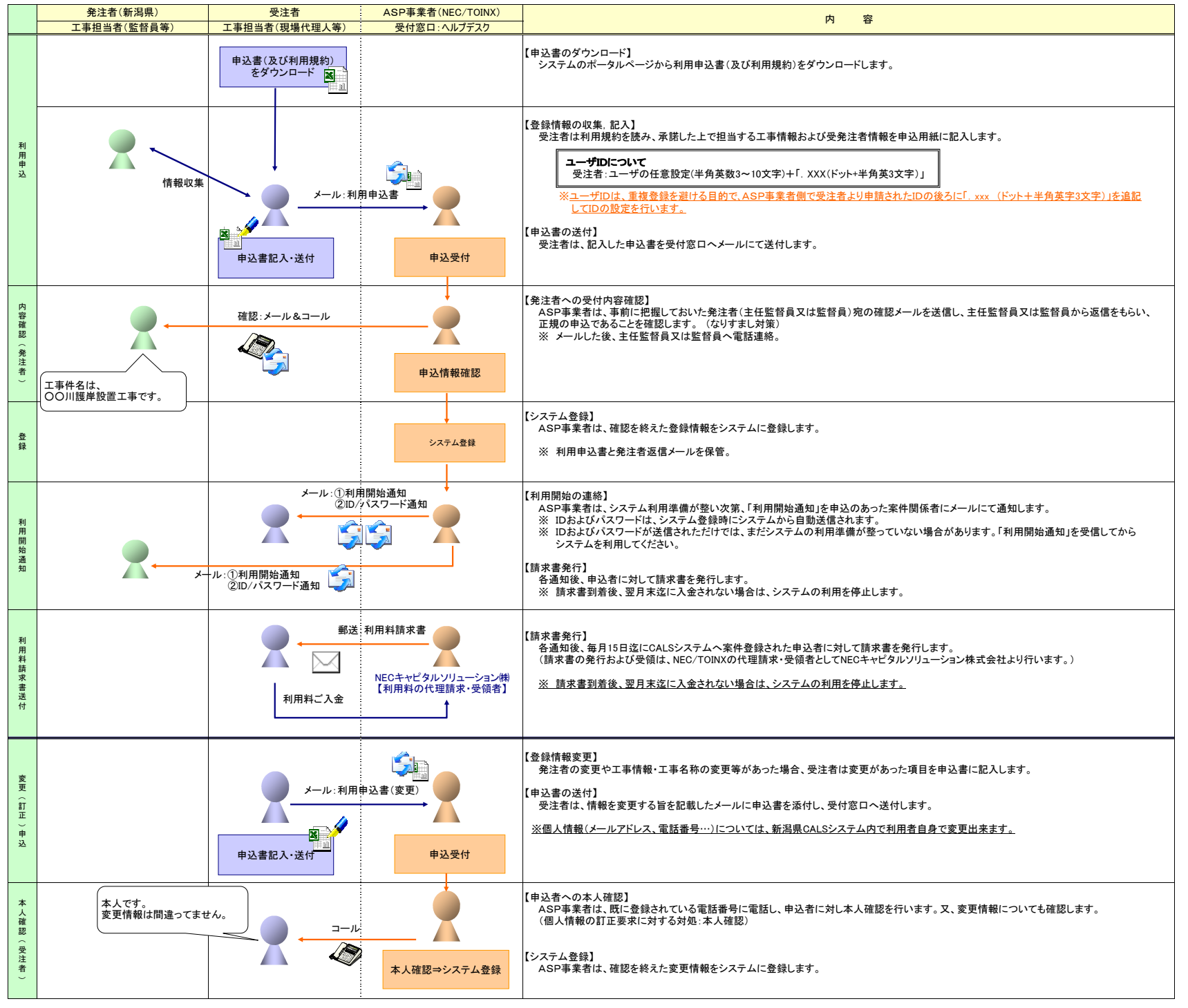